#### **FORMULARZ OFERTY**

**1.** Oferta złożona do postępowania o udzielenie zamówienia publicznego w trybie przetargu nieograniczonego na: *Sukcesywne dostawy sprzętu medycznego jednorazowego użytku z zakresu ablacji RF wraz z dzierżawą systemu elektroanatomicznego, NZ.261.26.2024*

### **2. Dane dotyczące Wykonawcy:**

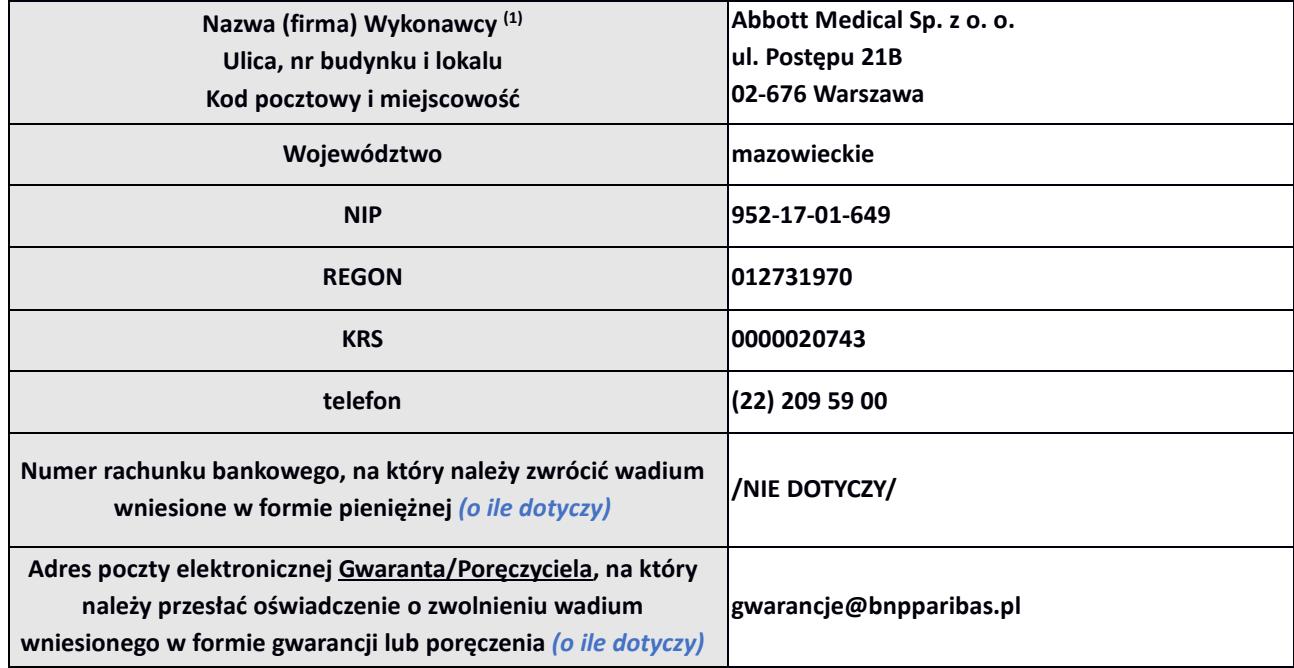

#### **3. Oferujemy wykonanie dostawy będącej przedmiotem niniejszego zamówienia:**

**Dla zadania nr 1**

- **1) Cena ofertowa zamówienia (podana cyfrowo): Netto: 2 939 450,00 zł Brutto: 3 191 886,00 zł (w tym 8%/23% podatku VAT)**
- **2) Termin uzupełniania banku depozytowego - 3 dni robocze**
- **3) Termin realizacji dostaw częściowych - 3 dni robocze**

gdzie w/w terminy, należy wskazać w zał. nr 2 do SWZ – Formularz cenowo-techniczny.

*3.1. Wybór oferty prowadzić będzie do powstania u Zamawiającego obowiązku podatkowego* 

\_\_\_\_\_\_\_\_\_\_\_\_\_\_\_\_\_\_\_\_\_\_\_\_\_\_\_\_\_\_\_\_\_\_\_\_\_\_\_\_\_\_\_\_\_\_\_\_\_\_\_\_\_\_\_\_\_\_\_\_\_\_\_\_\_\_\_\_\_\_\_\_\_\_\_\_\_\_\_\_\_\_\_\_\_\_\_\_\_\_\_\_\_\_

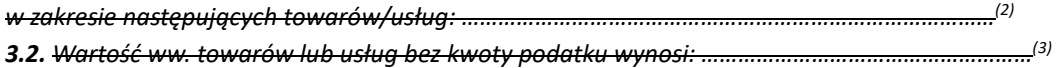

### **Dla zadania nr 2:**

**1) Cena ofertowa zamówienia (podana cyfrowo): Netto: ……………………………… zł Brutto: ……………………………… zł (w tym …. % podatku VAT)**

**2) Termin realizacji dostaw częściowych,** gdzie terminy, należy wskazać w zał. nr 3 do SWZ – Formularz cenowotechniczny.

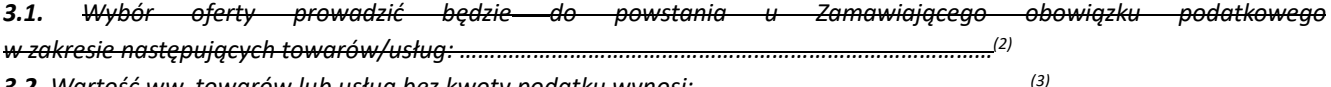

*3.2. Wartość ww. towarów lub usług bez kwoty podatku wynosi: ………………………………………………(3)*

### **4. Termin realizacji zamówienia: 24 miesięcy od daty zawarcia umowy**

- **5. Warunki płatności:** zgodnie ze wzorem umowy.
- **6. Rodzaj przedsiębiorstwa jakim jest Wykonawca** *(zaznaczyć właściwą opcję)(4) :*
	- **□ Mikroprzedsiębiorstwo**
	- **□ Małe przedsiębiorstwo**
	- **□ Średnie przedsiębiorstwo**
	- **x Duże przedsiębiorstwo**

## **7. Niniejszym oświadczam, że:**

- zapoznałem się z warunkami zamówienia i przyjmuję je bez zastrzeżeń;
- zapoznałem się z postanowieniami załączonego do SWZ wzoru umowy i przyjmuję go bez zastrzeżeń;
- jestem związany niniejszą ofertą przez okres **90** dni, licząc od dnia składania ofert podanego w SWZ.

**UWAGA:** Załączniki nr 2-3 do SWZ – Formularz cenowo-techniczny stanowi integralną część Formularza Oferty, nie podlegają więc uzupełnieniu. Brak przedłożenia ww. formularza skutkuje odrzuceniem oferty na podstawie art. 226 ust. 1 pkt. 5) ustawy Prawo zamówień publicznych.

# **8. Niżej podaną część/zakres zamówienia, wykonywać będą w moim imieniu podwykonawcy:**

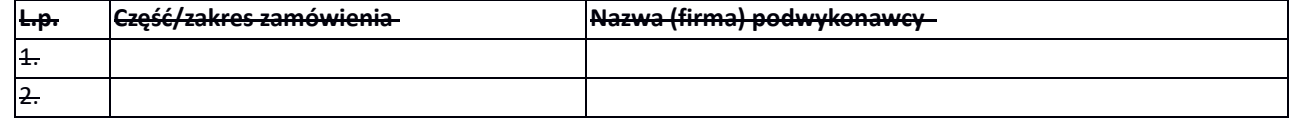

# **9. Ogólnodostępna i bezpłatna baza, z której Zamawiający może samodzielnie pozyskać dokumenty, o których mowa w Rozdziale X ppkt. 3.2 SWZ:**

(\*) https://prod.ceidg.gov.pl/CE[IDG/CEIDG.Public.UI/Search.aspx](https://prod.ceidg.gov.pl/CEIDG/CEIDG.Public.UI/Search.aspx)

(\*)<https://ems.ms.gov.pl/krs/wyszukiwaniepodmiotu?t:lb=t>

inna: ……………………………………………………………….

## **\* niewłaściwe skreślić**

10**.** Oświadczam, że wypełniłem obowiązki informacyjne przewidziane w art. 13 lub art. 14 RODO *(5)* wobec osób fizycznych, od których dane osobowe bezpośrednio lub pośrednio pozyskałem w celu ubiegania się o udzielenie zamówienia w niniejszym postępowaniu *(6).*

- *(1) W przypadku Wykonawców składających ofertę wspólną należy wskazać wszystkich Wykonawców występujących wspólnie i zaznaczyć, iż wskazany podmiot (Pełnomocnik/Lider) występuje w imieniu wszystkich podmiotów składających ofertę wspólną.*
- *(2) (3) Wypełnić, o ile wybór oferty prowadziłby do powstania u Zamawiającego obowiązku podatkowego zgodnie z przepisami o podatku od towarów i usług w przeciwnym razie pozostawić niewypełnione*
- *(4) W przypadku Wykonawców składających ofertę wspólną należy wypełnić dla każdego podmiotu osobno.*
- *(5) Rozporządzenie Parlamentu Europejskiego i Rady (UE) 2016/679 z dnia 27 kwietnia 2016 r. w sprawie ochrony osób fizycznych w związku z przetwarzaniem danych osobowych i w sprawie swobodnego przepływu takich danych oraz uchylenia dyrektywy 95/46/WE (ogólne rozporządzenie o ochronie danych) (Dz. Urz. UE L 119 z 04.05.2016, str. 1).*
- *(6) W przypadku gdy wykonawca nie przekazuje danych osobowych innych niż bezpośrednio jego dotyczących lub zachodzi wyłączenie stosowania obowiązku informacyjnego, stosownie do art. 13 ust. 4 lub art. 14 ust. 5 RODO treści oświadczenia Wykonawca nie składa (usunięcie treści oświadczenia przez jego wykreślenie).*

*Mikroprzedsiębiorstwo: przedsiębiorstwo, które zatrudnia mniej niż 10 osób i którego roczny obrót lub roczna suma bilansowa nie przekracza 2 milionów EUR.*

*Małe przedsiębiorstwo: przedsiębiorstwo, które zatrudnia mniej niż 50 osób i którego roczny obrót lub roczna suma bilansowa nie przekracza 10 milionów EUR.*

*Średnie przedsiębiorstwa: przedsiębiorstwa, które nie są mikroprzedsiębiorstwami ani małymi przedsiębiorstwami i które zatrudniają mniej niż 250 osób i których roczny obrót nie przekracza 50 milionów EUR lub roczna suma bilansowa nie przekracza 43 milionów EUR.*

*Średnie przedsiębiorstwa: przedsiębiorstwa, które nie są mikroprzedsiębiorstwami ani małymi przedsiębiorstwami i które zatrudniają mniej niż 250 osób i których roczny obrót nie przekracza 50 milionów EUR lub roczna suma bilansowa nie przekracza 43 milionów EUR.*

> Dokument podpisany przez Konrad Orłowski Data: 2024.05.17 1:24:49 CEST Signature Not Verified